Architettura dei computer

#### *Hardware e software*

L'hardware può essere preso a calci, contro il software si può solo imprecare.

- L'**hardware** è l'insieme dei dispositivi meccanici, magnetici, elettronici ed ottici che costituiscono un calcolatore elettronico;
- Il **software** è l'insieme delle istruzioni e dei programmi utilizzati per determinare le operazioni di un calcolatore elettronico

#### *Caratteristiche di un sistema informatico moderno (J. Von Neumann, 1946)*

- Ipotesi fondamentali:
	- La struttura/architettura doveva avere "applicabilità generale";
	- Dati e istruzioni dovevano essere codificabili in uno stesso formato e in un unico dispositivo;
- 3 sottosistemi (in 4 componenti) interconnessi:
	- Sottosistema di interfaccia
	- Sottosistema di memorizzazione
	- Sottosistema di elaborazione (unità centrale di elaborazione - CPU)
- Il concetto di programma memorizzato
- Esecuzione sequenziale di operazioni elementari

# *Componenti dell'architettura di Von Neumann*

**Connessione** (BUS)

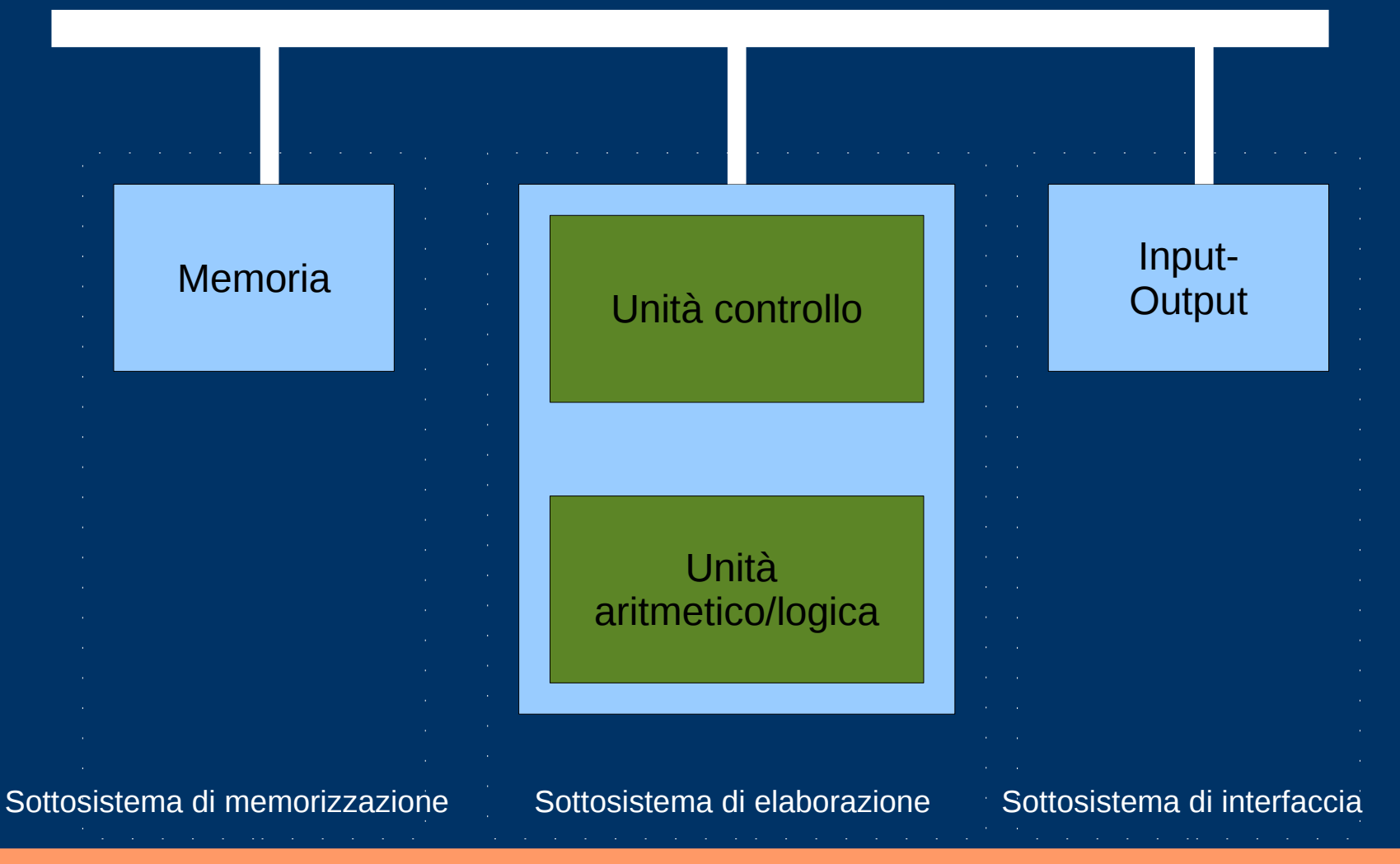

#### *Schema di funzionamento*

- Le azioni da compiere sono descritte in un programma sotto forma di sequenza di istruzioni ognuna delle quali specifica un'azione che il sottosistema di elaborazione (CPU) deve compiere sui dati;
- Nella memoria sono presenti sia i dati da elaborare sia il programma da eseguire;
- La CPU ad intervalli di tempo scanditi dal clock, riceve dalla memoria una istruzione e la esegue;
- Dopo una istruzione viene eseguita quella immediatamente successiva.

## *Problemi ed algoritmi*

- La soluzione a problemi è ottenuta mediante procedure che generano un risultato sulla base di dati di partenza.
- Cosa bisogna fare per risolvere un problema?
	- Usare un linguaggio che l'esecutore sia in grado di comprendere;
	- Suddividere le azioni da compiere in passi elementari che l'esecutore sia in grado di svolgere;
	- La sequenza delle azioni da compiere deve essere completa e non ambigua.

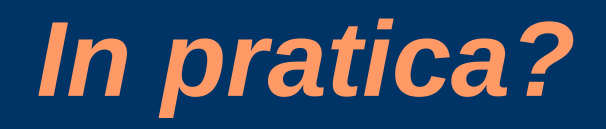

La descrizione di un problema espressa in modo tale da poter essere interpretata ed eseguita da un esecutore, è un **algoritmo.**

**La ricetta per fare una torta è un algoritmo**.

La ricetta/algoritmo risolve una *classe* di problemi non un problema solo.

#### *Definizioni di algoritmo e automa*

- Un **algoritmo** è costituito da un insieme di regole che, eseguite secondo un ordine prestabilito, permettono la soluzione di un problema in un numero finito di passi
- **Automa** o macchina in grado di riconoscere un determinato linguaggio e di svolgere automaticamente alcune operazioni

# *Esempio di algoritmo*

Determinare il maggiore di 2 numeri, *x* e *y*

*(osservazione: un numero x è maggiore di y se x-y è > 0)*

- P1: leggi un valore dall'esterno e assegnalo alla variabile *x*
- P2: leggi un secondo valore e assegnalo alla variabile *y*
- P3: calcola la differenza tra *x* e *y* cioè *d = x y*
- P4: valuta se *d* è > 0: in caso *affermativo* esegui P5 in caso *negativo* esegui P6
- P5: stampa la frase "il numero maggiore è" seguito dal valore contenuto in *x* ed esegui P7
- P6: stampa la frase "il numero maggiore è" seguito dal valore contenuto in *y* ed esegui P7
- P7: termina l'esecuzione

## *Altro esempio*

● Determinare il maggiore di *n* numeri

(Scrittura sintetica sfruttando l'algoritmo precedente)

- P1: leggi i primi 2 numeri e trova il maggiore di essi
- P2: finché ci sono numeri da esaminare ripeti il passo P3 altrimenti (se sono stati letti tutti i numeri) vai al passo P4;
- P3: leggi un nuovo numero e trova il maggiore fra questo e il numero più grande fino ad ora trovato
- P4: presenta all'utente la soluzione che corrisponde al risultato dell'ultima esecuzione del passo P3: questo è il maggiore dei numeri considerati

# *Diagrammi di flusso*

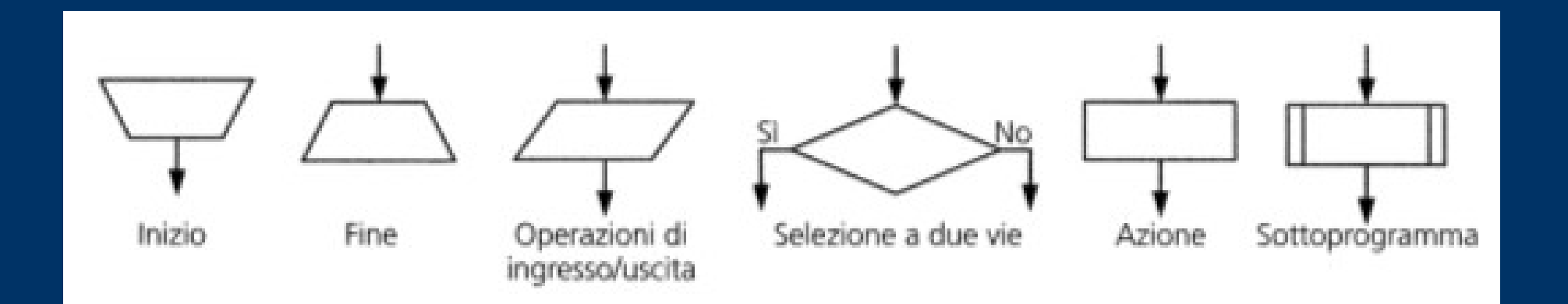

# *Diagramma di flusso determinare il maggiore di 2 numeri*

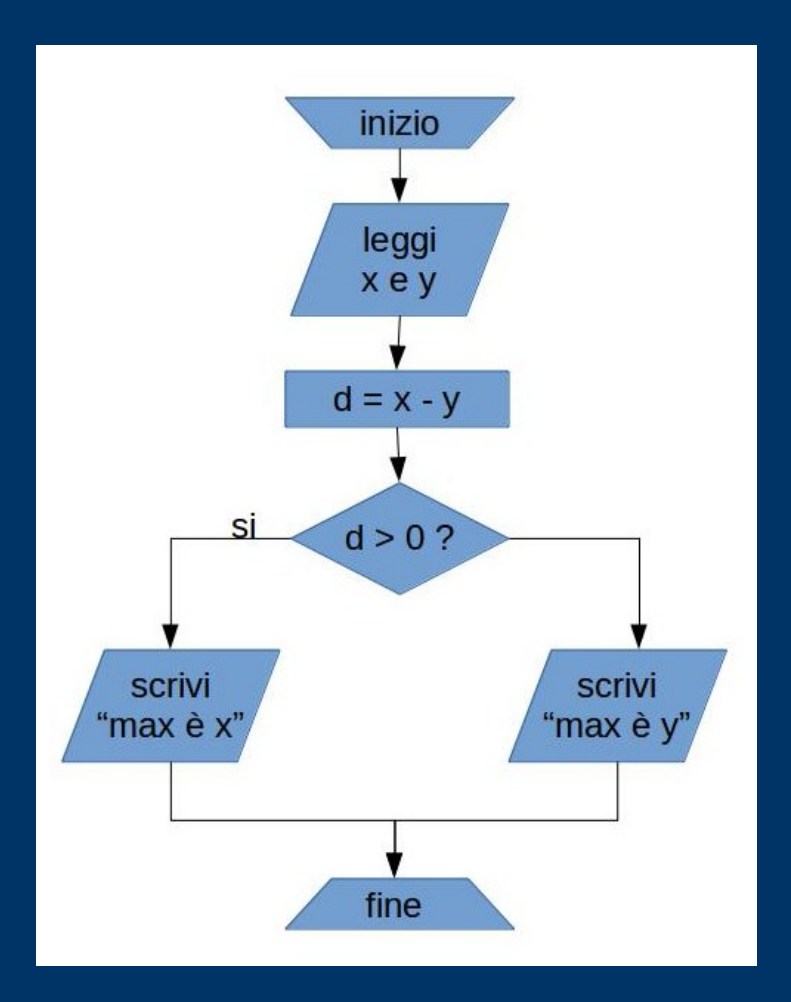

## *Diagrammi di flusso degli algoritmi di esempio*

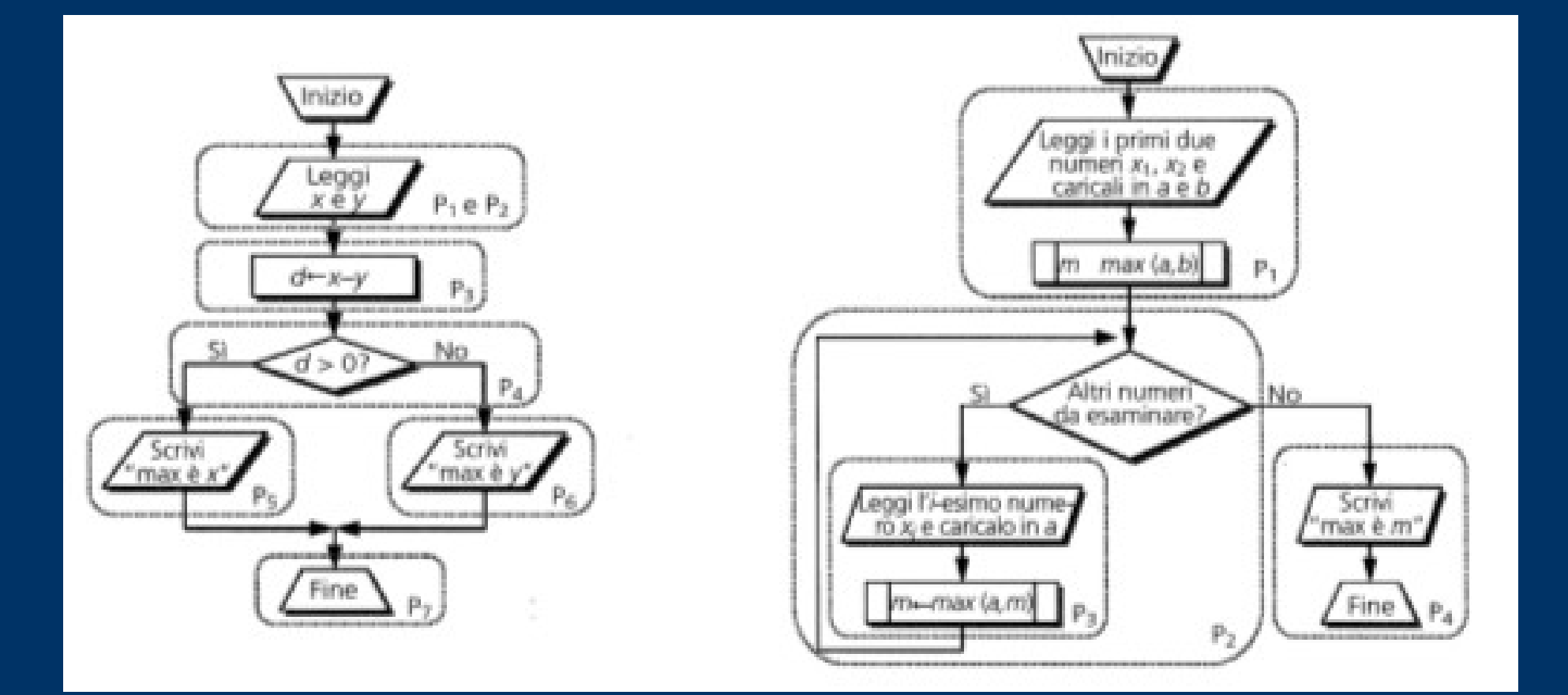

## *Il software del PC*

- Per far funzionare il PC serve il software. Il software dice al PC cosa deve fare;
- Da un punto di vista funzionale distinguiamo il software in:
	- Sistema operativo (controlla le funzional. di base);
	- Applicazioni.
- I principali SO sono:
	- Windows
	- GNU/Linux
	- Mac OS

# *Cosa succede quando accendo il PC?*

- Al momento dell'accensione il PC cerca il BIOS (Basic Input/Output System) – chiamato anche *firmware*;
- E' conservato in modo permanente in una ROM (Read Only Memory, conserva i dati anche a PC spento);
- Il BIOS controlla la memoria e le periferiche. E' specifico per una data macchina;
- Fornisce il collegamento tra il software e l'hardware della macchina.

## *Elementi di un Sistema Operativo*

- Sistema di **gestione del processore**: controlla l'unità centrale di elaborazione e si occupa di definire quali programmi sono da eseguire;
- Sistema di **gestione della memoria**: controlla l'uso della memoria;
- Sistema di **gestione delle periferiche**;
- Sistema di **gestione dei file** (filesystem) nelle memorie di massa;
- Sistema di **gestione degli utenti e dei relativi comandi** (interprete dei comandi);
- Sistema di **gestione della rete**.

#### *Come è fatto un Sistema Operativo*

- Software che, tramite l'interfaccia utente, consente l'invio di comandi al computer: controlla e gestisce tutto il traffico di dati all'interno del computer e fra questo e tutte le periferiche, operando anche come intermediario fra hardware e software di sistema e i diversi programmi in esecuzione.
- E' il programma più importante che "gira" sul computer.
- 3 componenti: interfaccia utente (shell), filesystem e kernel

#### *Sistema Operativo /2*

- Per i PC i più noti sono: Windows, Mac/OS, Linux
- Filesystem
	- Definisce il modo in cui i file sono immagazzinati e organizzati sul dispositivo d'archiviazione.
	- Può essere locale o distribuito (stoccaggio fisico dei dati su disco / condivisione di dati fra più computer collegati fra loro)
- File = insieme di informazioni codificate organizzate come una sequenza di byte e immagazzinate come un singolo elemento su una memoria di massa

# *Il filesystem*

È deputato a gestire in modo efficiente la memoria di massa, con l'obiettivo di presentare all'utente nel modo più semplice possibile l'organizzazione logica dei dati e le operazioni che è possibile compiere su di essi

#### Operazioni di base:

- Recupero di dati memorizzati;
- Eliminazione/cancellazione di dati;
- Modifica/aggiornamento di dati preesistenti;
- Copia di dati.

#### *Il filesystem /2 file organizzati in cartelle*

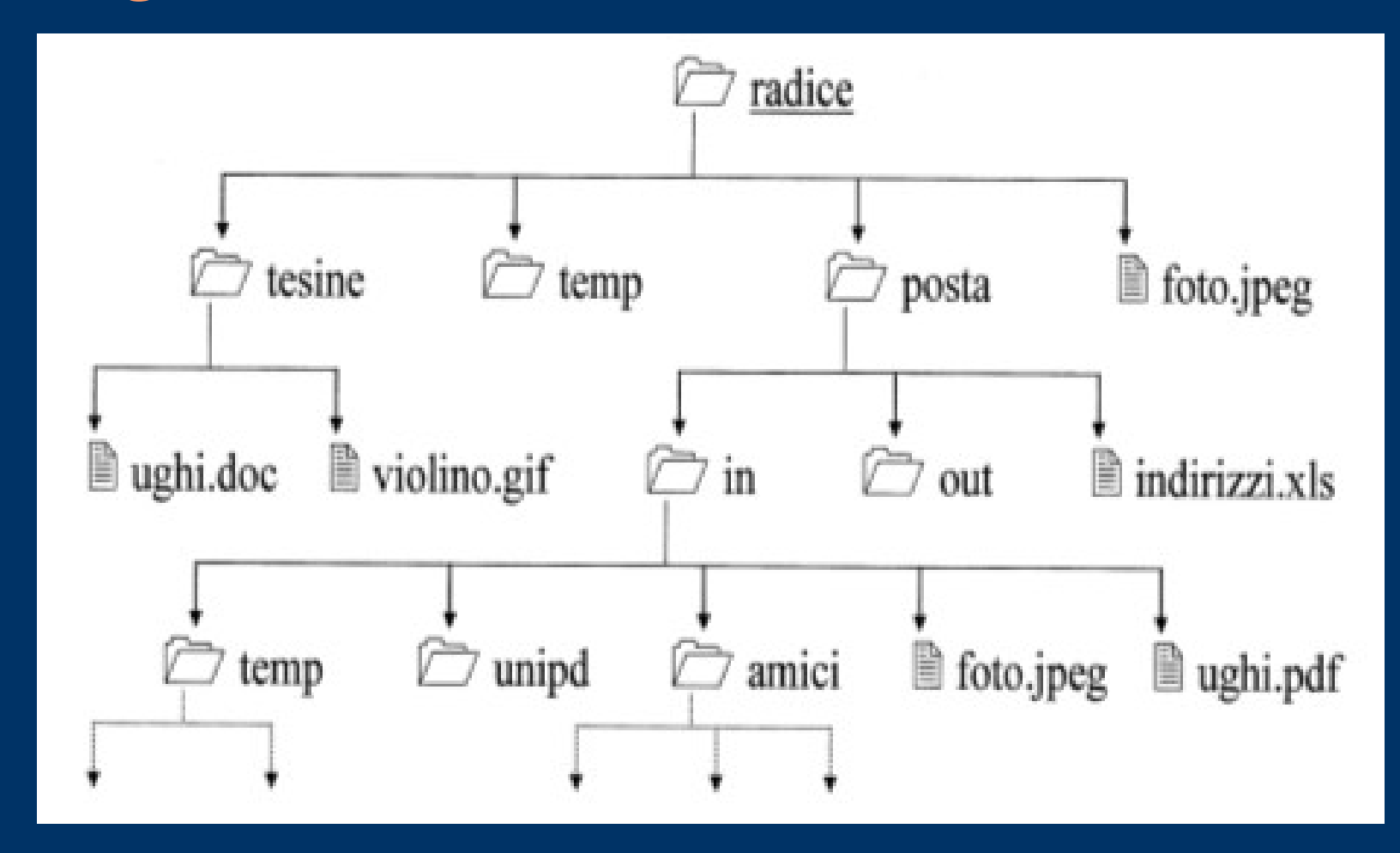

Identificazione univoca del file: cammino + nome file c:/tesine/ughi.doc

## *Il kernel*

- Kernel fulcro del sistema, gestisce tutte le parti
	- Memoria virtuale
	- Gestore filesystem
	- Driver per il controllo delle periferiche
	- Schedulatore (assegna tempo di elaborazione ai processi in esecuzione)
- E' il programma"cuore" che ha il compito di fornire ai moduli del sistema operativo e ai programmi in esecuzione le funzioni fondamentali e l'accesso all'hardware

#### *Macchine virtuali*

- Software che emula il comportamento di una macchina fisica;
- Vantaggio: offrire un "ambiente" separato, attivabile su richiesta, che simula un intero computer che può quindi svolgere funzioni proprie separate dal sistema originario.
- Che software usare? Virtualbox <https://www.virtualbox.org/>

#### *Breve storia dei Sistemi Operativi*

- I primi computer sono nati ognuno con un proprio Sistema Operativo;
- Negli anni '60 IBM introduce un unico SO nella propria architettura 360;
- Negli anni '70 nei laboratori Bell (AT&T corp.) viene creato un SO non dipendente da una specifica macchina: UNIX;
- Con la diffusione dei PC, Apple, Commodore, Texas Instruments ognuno esce con il proprio SO;
- Quando IBM nel 1981 entra nel mercato dei PC, fa un accordo con Microsoft. Il boom dei PC "IBM compatibili" ha decretato la fortuna di Microsoft;
- Nel 1991 nasce il SO GNU/Linux, derivato da UNIX;
- Oggi il PC non è più dominante. I SO operativi più diffusi girano su più architetture. Android è tra i più diffusi SO.
- Il futuro? Hardware che si collega ad internet e scarica quello che gli serve?